# **Introdução a Programação Funcional com Haskell**

Fabrício Olivetti de França, Emílio Francesquini

29 de Setembro de 2018

**Aplicando funções dentro de ADTs**

Na aula anterior vimos definições de tipos paramétricos, como:

data Maybe a = Nothing | Just a

data List a = a | a : List a

#### Com isso podemos utilizar tipos primitivos dentro de contêiners:

```
[1', 2', 2'] :: [Char]Just 30 :: Maybe Int
```
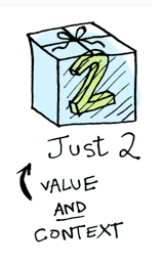

Assumindo que eu tenho uma função f : : a -> b e um tipo T a, como faço para aplicá-la gerando um tipo T b?

Por exemplo, quero converter uma lista de char contendo dígitos em inteiros, ou dobrar o valor de um Maybe Int.

Para a lista utilizamos:

import Data.Char

```
> map digitToInt "123"
[1,2,3]
```
E para um Maybe Int?

> map (+3) (Just 2) erro!

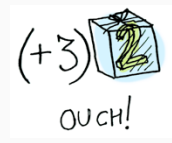

A classe de tipos Functor define a função fmap, similar a map:

class Functor f where fmap ::  $(a \rightarrow b) \rightarrow f a \rightarrow f b$ 

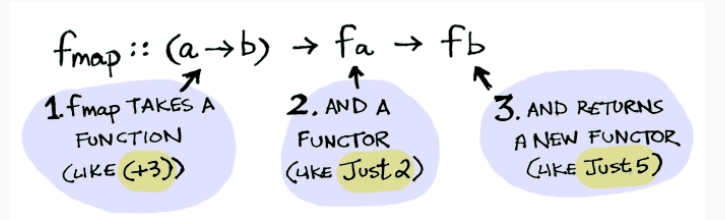

#### Todo tipo f que pertence a classe Functor pode fazer uso de fmap:

```
instance Functor [] where
 fmap = map
```
Para o tipo Maybe:

## instance Functor Maybe where fmap f Nothing = Nothing fmap  $f$  (Just  $x$ ) = Just  $(f x)$

#### **Functors**

E com isso podemos fazer:

```
> fmap (+3) (Just 2)
```
Just 5

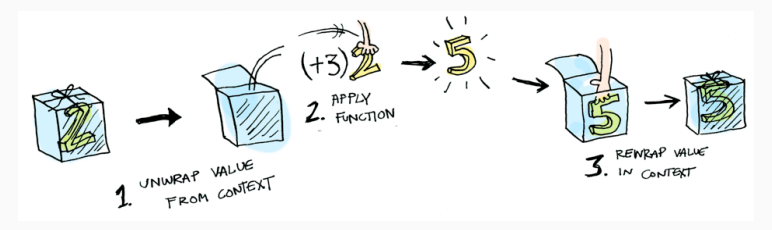

> fmap (+3) Nothing Nothing

Aplicando funções de múltiplos argumentos

E se precisarmos fazer:

```
> (Just 3) + (Just 2)
Erro!
```
Para isso temos a classe Applicative:

class Functor f => Applicative f where pure :: a -> f a  $(\langle * \rangle)$  :: f  $(a \rightarrow b) \rightarrow f a \rightarrow f b$ 

Problema original:

```
> (Just 3) + (Just 2)
```
Applicatives nos permitem fazer o seguinte:

```
> Just (+3) \leftrightarrow Just 2
> fmap (+) (Just 3) <*> Just 2
> Just (+) <*> Just 3 <*> Just 2
> pure (+) <*> Just 3 <*> Just 2
Just 5
```
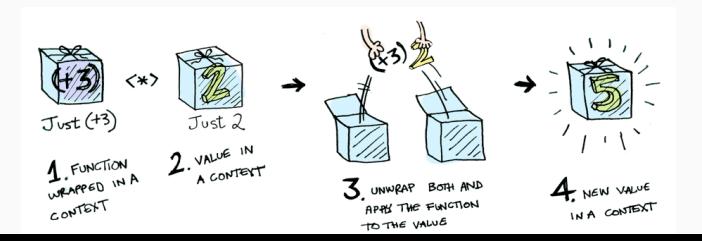

Para listas, o Applicative é definido como a combinação de todos os elementos das listas:

 $[(+)$ ,  $(*)$ ]  $\iff$   $[1,2]$   $\iff$   $[3,4]$  $>$  [1+3, 1+4, 2+3, 2+4, 1\*3, 1\*4, 2\*3, 2\*4]  $>$  [4,5,5,6,3,4,6,8]

# Sequenciando operações

Digamos que temos um conjunto de funções do tipo *safe* que recebem um ou mais argumentos do tipo Float e retornam um Maybe Float:

```
safeDiv :: Float -> Float -> Maybe Float
safeLog :: Float -> Maybe Float
safeTan :: Float -> Maybe Float
```
Como poderíamos aplicar essas funções em sequência?

safeTan . safeLog \$ safeDiv 2 3

As assinaturas não batem!

• E se usarmos um Functor?

class Functor f where fmap ::  $(a -> b) -> f a -> f b$ 

• E se usarmos um Applicative?

```
class Functor f => Applicative f where
   pure \therefore a \rightarrow f a
   (\langle * \rangle) :: f (a \rightarrow b) \rightarrow f a \rightarrow f b
```
Como poderíamos aplicar essas funções em sequência?

safeTan . safeLog \$ safeDiv 2 3

**Precisamos de algo novo!**

```
A classe Monad define o operador bind (>>=):
```

```
class Applicative m => Monad m where
  return = pure(\gg=) :: m a -> (a \rightarrow m b) -> m b
```
A função bind (>>=) aplica uma função que devolve um valor dentro de um contêiner (como fazem safeTan, safeLog e safeDiv) no valor dentro do contêiner.

Agora podemos fazer:

composicao x y = safeDiv x y >>= safeLog >>= safeTan

O resultado de safeDiv será extraído do Maybe e passado para safeLog, o mesmo processo se repete para safeTan.

- > composicao 2 3
- Just (-0.43)
- > composicao 1 0

### Nothing

> composicao 0 1

Nothing

### **Resumindo**

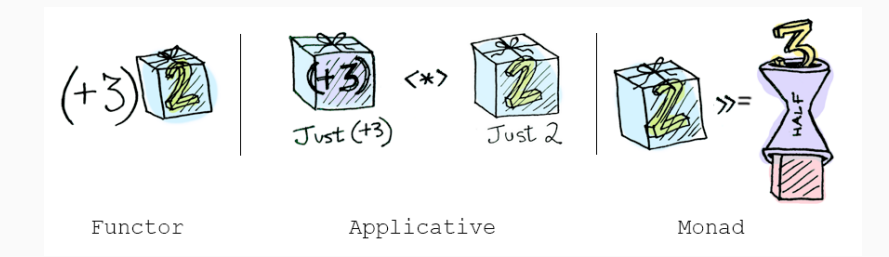

- **Functor**: aplica uma função a um valor dentro de um contêiner com fmap
- **Applicative**: aplica uma função em um contêiner a um valor dentro de um contêiner com <\*>
- **Monad**: aplica uma função que devolve um valor em um contêiner a um valor que já está em um contêiner com >>=

Entrada e Saída

Para entrada e saída de dados precisamos garantir que a execução das funções sejam feitas em sequência. Considere a função getChar que captura um caracter do teclado:

doisChar = getChar . getChar

Se a sintaxe anterior fosse aceita, ao digitar "ab", dependendo da ordem de execução poderíamos receber "ab" ou "ba".

Para resolver esse problema utilizamos a classe Monad com uma notação diferente, a notação do:

```
doisChar :: IO String
doisChar = do
    c1 <- getChar
    c2 <- getChar
    return [c1,c2]
```
Todas as instruções do bloco do serão executadas na ordem.

O operador <- retira o conteúdo do contêiner de tipo e armazena na variável a esquerda.

A função return devolve o conteúdo dentro do contêiner.

Todo bloco do **deve** terminar com uma instrução que retorna o contêiner Monad que está sendo trabalhado.

Outra função útil é putChar:

```
eco :: IO ()
eco = do c <- getChar
         putChar c
```
IO () indica que ele executa uma ação de IO mas não retorna nada.

Outras funções:

```
getLine :: IO String
putStr :: IO ()
putStrln :: IO()
```
A leitura e escrita de arquivos é feita utilizando as funções:

readFile :: FilePath -> IO String writeFile :: FilePath -> String -> IO () Vamos criar um programa que lê um arquivo texto, elimina certas palavras contidas em uma lista e escreve uma nova versão do arquivo:

```
redata :: FilePath -> IO ()
redata fp = doconteudo <- readFile fp
          writeFile (fp ++ "_corrigido") $ filtra conteudo
```

```
filtra :: String -> String
filtra s = unwords
         $ filter (`notElem` proibido)
         $ words s
  where
```

```
proibido = ["reprovado", "baixas", "zero", "recuperação"]
```
## **Referências**

Figuras retiradas de: http://adit.io/posts/2013-04-17 functors,\_applicatives,\_and\_monads\_in\_pictures.html